**КОМИТЕТ ГОСУДАРСТВЕННЫХ ДОХОДОВ Комитет государственных доходов Министерства МИНИСТЕРСТВА ФИНАНСОВ РЕСПУБЛИКИ КАЗАХСТАН Финансов Республики Казахстан**

# **Новые технологии КГД**

**Председатель КГД МФ РК**

**Д.Е. Ергожин**

### **КОМИТЕТ ГОСУДАРСТВЕННЫХ ДОХОДОВ Комитет государственных доходов Министерства МИНИСТЕРСТВА ФИНАНСОВ РЕСПУБЛИКИ КАЗАХСТАН финансов Республики Казахстан**

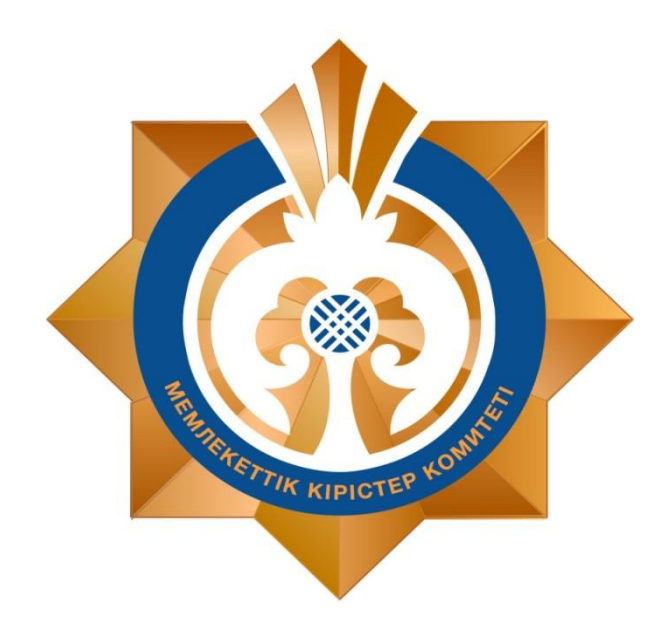

- **1. Внедрение электронного таможенного администрирования;**
- **2. Система сквозного контроля движения товаров;**
	- **3. Реализация проекта по**

**модернизации пунктов пропуска;**

# **Online - КГД**

**4. Онлайн сервис Wipon**

# **РАСПРОСТРАНЕНИЕ ASYCUDA В МИРЕ**

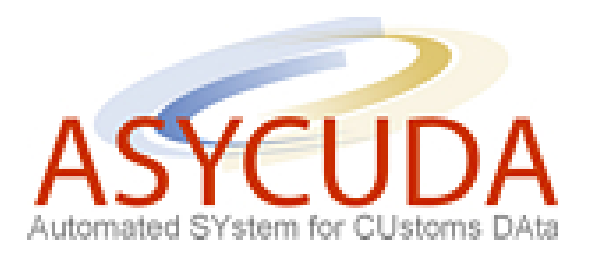

1. Внедрена в 95 странах - Великобритания (Гибралтар), Франция, Нидерланды (экспортный контроль), Грузия, Молдова, Украина (Одесса), Центральной и Юго-Восточной Европе;

2. Полное соответствие нормам и Стандартам ВТО, ВТамО, ЕС;

3. Позитивные оценки Всемирного банка, в т.ч. по рейтингам Doing Business;

## **ПРЕИМУЩЕСТВА ВНЕДРЕНИЯ**

- соответствие нормам ВТО;

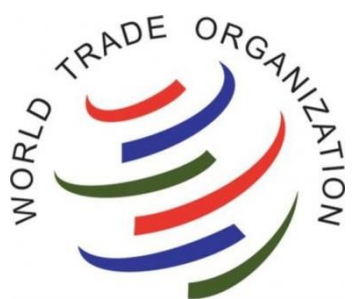

- оnline доступ участников ВЭД к таможенной информации;
- возможность удаленного Е-декларирования, безбумажные сопроводительные документы;
- внедрение передовых методик управления рисками и пост таможенный аудит;
- отслеживание товара от момента ввоза на территорию Казахстана до его реализации.

# **УСЛУГИ ДЛЯ УЧАСТНИКОВ ВЭД**

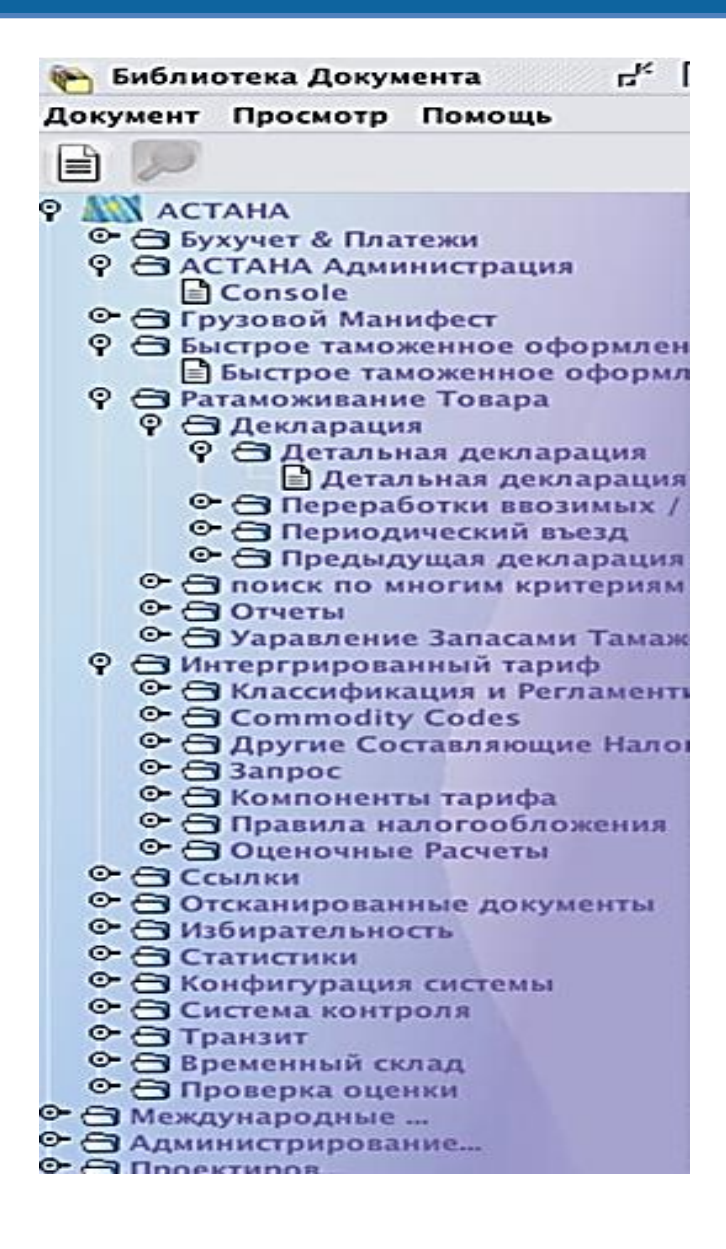

- 1. Удобство интерфейса
- 2. Соответствие модели данных ВТО;
- 3. Более 1500 электронных документов;
	- 3. Форматно-логический контроль;
- 4. Автоматический расчет пошлин и сборов;
	- 5. Электронные платежи, оплата

кредитными картами, счета предоплаты;

6. Полный трекинг Е-деклараций,

сохранение истории всех изменений.

# **ФУНКЦИОНАЛ РУКОВОДИТЕЛЯ**

- 1. Система мониторинга и контроля в режиме online;
- 2. Широкий набор аналитических отчетов;
- 3. Статистика в режиме реального времени;

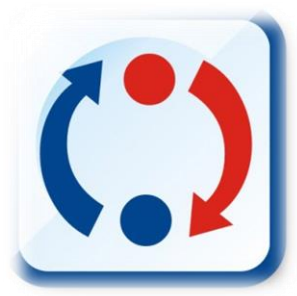

4. Удобный интерфейс для самостоятельного формирования отчетов.

### **КОМИТЕТ ГОСУДАРСТВЕННЫХ ДОХОДОВ Комитет государственных доходов Министерства МИНИСТЕРСТВА ФИНАНСОВ РЕСПУБЛИКИ КАЗАХСТАН финансов Республики Казахстан**

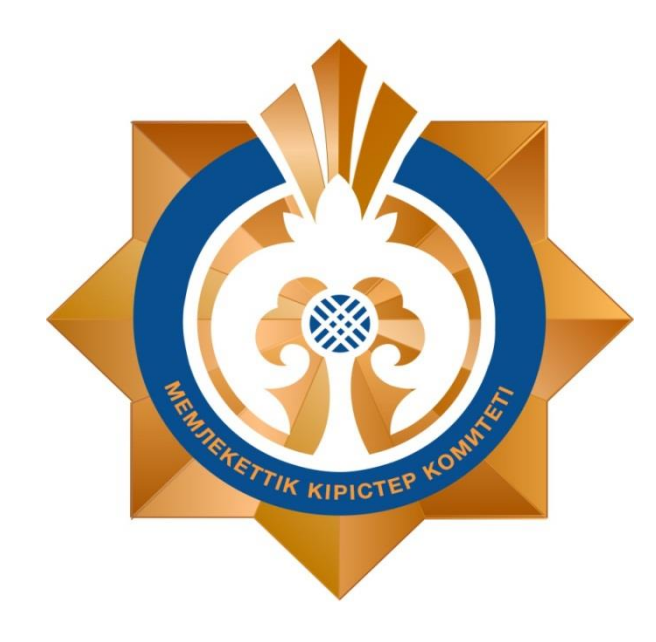

- **1. Внедрение электронного таможенного администрирования;**
- **2. Система сквозного контроля движения товаров;**
	- **3. Реализация проекта по**

**модернизации пунктов пропуска;**

# **Online - КГД**

**4. Онлайн сервис Wipon**

**ИНФОРМАЦИОННАЯ СИСТЕМА «ЭЛЕКТРОННЫЕ СЧЕТА ФАКТУРЫ», МОДУЛЬ «ВИРТУАЛЬНЫЙ СКЛАД».**

# Система сквозного контроля движения товара от момента импорта до конечной реализации

16 октября 2015 года Главы государств ЕАЭС подписали ряд документов по имплементации тарифных обязательств Республики Казахстан в рамках вступления в ВТО (Решение ВЕЭС №22 от 16.10.2015 г.).

В соответствии с подписанными документами РК взяла на себя обязательства не допускать вывоз товаров по 1 347 позициям, находящихся в Перечне изъятий, на территории других стран Союза.

Ввоз товаров, включенных в Перечень изъятий, на территорию РК осуществляется либо по ставкам ВТО, но без права вывоза за пределы Казахстана, либо по ставкам ЕТТ ЕАЭС с целью их дальнейшей реализации в государствах-членах Союза.

### **В этой связи, после 11 января 2016 года:**

товары, ввезенные в РК по ставкам ВТО из Перечня изъятий, запрещены к вывозу и обращению за пределами Республики Казахстан;

- товары, ввезенные в РК по ставкам ЕТТ, при вывозе на таможенную территорию ЕАЭС сопровождаются копией таможенной декларации и электронным счетом-фактурой;

### **С целью контроля товаров, включенных в Перечень изъятий:**

таможенное оформление товаров, ввезенных в РК по ставкам ВТО оформляется отдельной таможенной декларацией;

в электронных счет-фактурах указывается номер таможенной декларации и порядковый номер товара, указанный в ТД и ставку таможенной пошлины (ВТО или ЕТТ ЕАЭС).

Документы заверяются печатью органов государственных доходов, после чего они являются товаросопроводительными документами при пересечении границы государств -членов Союза.

### **МОНИТОРИНГ ДВИЖЕНИЯ ТОВАРА**

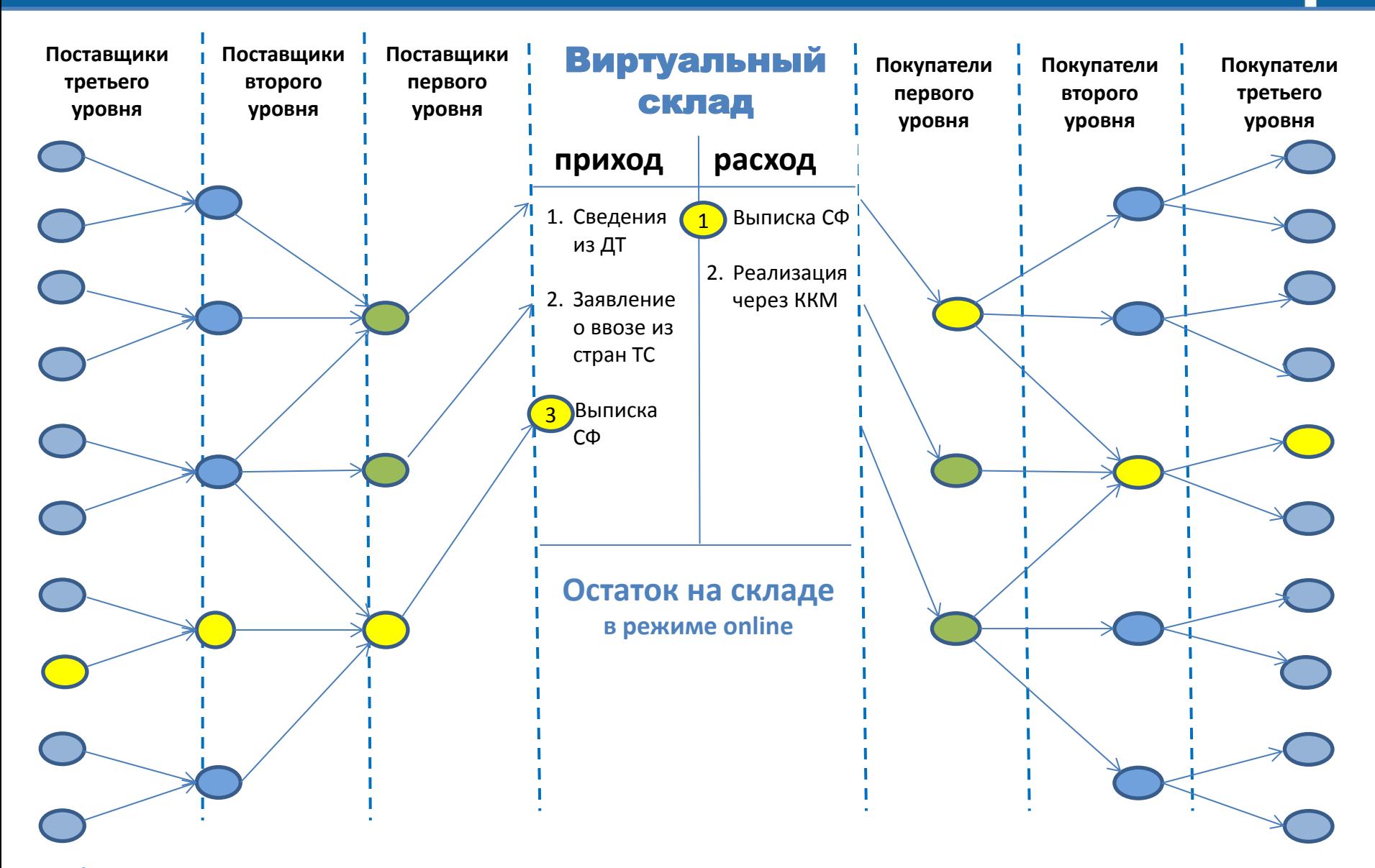

10 **\*** *Система позволяет в режиме online отслеживать движение товара и цепочку продавцов и покупателей*

### **СКВОЗНОЙ КОНТРОЛЬ С ИСПОЛЬЗОВАНИЕМ «ВИРТУАЛЬНОГО СКЛАДА»**

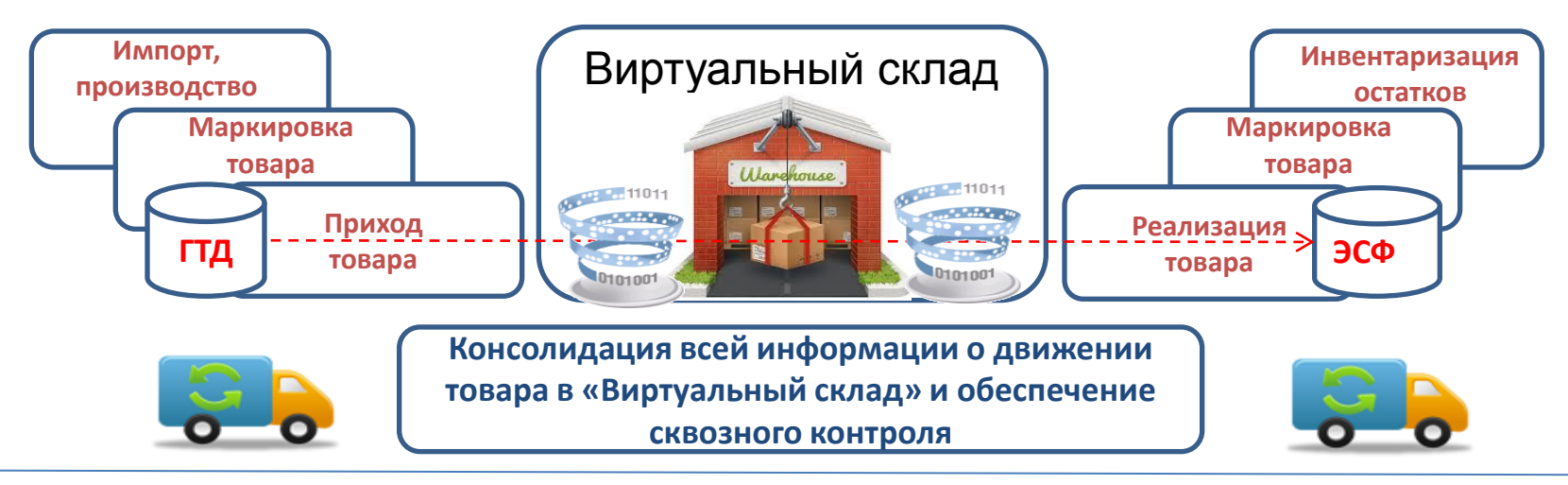

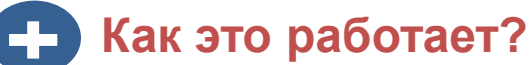

1. Запись о поступлении товара автоматически попадает в Виртуальный склад путем импорта сведений из Деклараций на товары и Заявлений о ввозе товара из стран ТС;

2. По всем товарным позициям производиться автоматическая генерация индивидуального кода – виртуальная маркировка (по отдельным видам товаров физическая маркировка);

3. Реализация товаров осуществляется путем обязательной выписки электронных счетов фактур в ИС «Электронные счета фактуры» и только в объеме, оприходованном на Виртуальный склад;

4. При выписке счет фактуры системой автоматически добавляется запись с индивидуальным кодом товара и номером строки из Декларации на товары;

5. При последующей реализации, к индивидуальному коду товара будет добавляться код поставщика и общее количество «перепродавцов»

### **КОМИТЕТ ГОСУДАРСТВЕННЫХ ДОХОДОВ Комитет государственных доходов Министерства МИНИСТЕРСТВА ФИНАНСОВ РЕСПУБЛИКИ КАЗАХСТАН финансов Республики Казахстан**

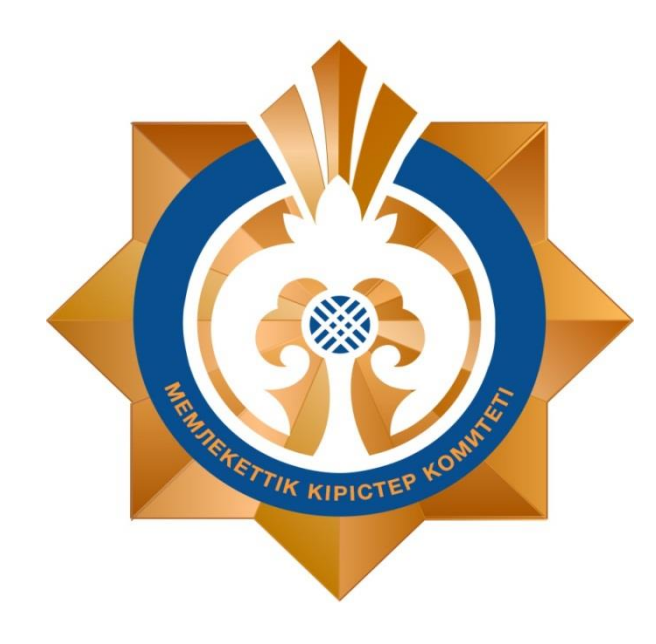

- **1. Внедрение электронного таможенного администрирования;**
- **2. Система сквозного контроля движения товаров;**
	- **3. Реализация проекта по**

**модернизации пунктов пропуска;**

# **Online - КГД**

**4. Онлайн сервис Wipon**

### Стратегические цели реализации проекта 2

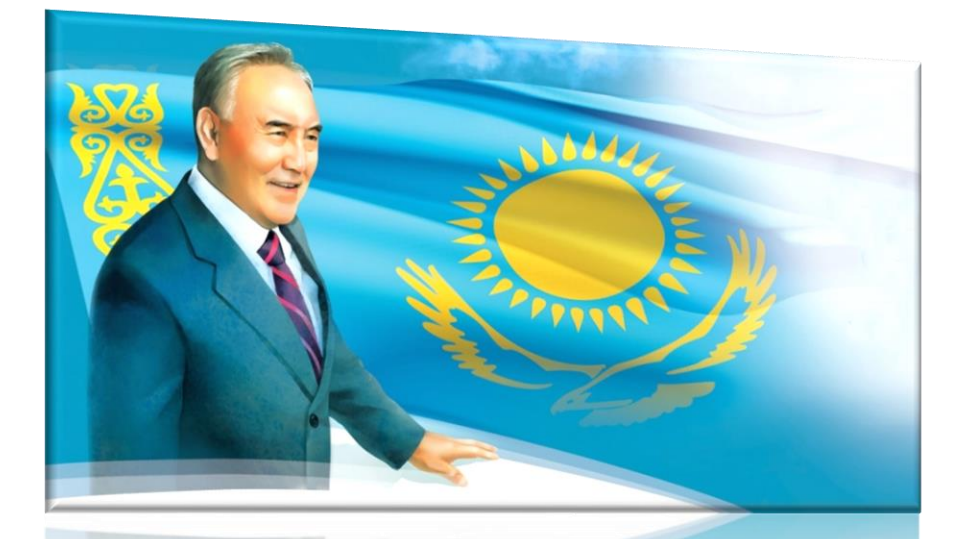

- Реализация новой экономической политики «Нурлы Жол», объявленной Президентом Республики Казахстан Н. Назарбаевым
- Формирование «Экономического пояса Шелкового пути» по инициативе Председателя КНР Си Цзиньпина
- Договоренность о займе в ходе визита Премьер-Министра РК в КНР в марте 2015 года
- Проведены переговоры с уполномоченным органом в КНР, по результатом которых проведены обследования 27 пунктов пропуска

# **Проведено обследование 27 пунктов пропуска**, из них:

Результаты совместного обследования пунктов пропуска

в рамках предоставления технического займа КНР

### **- Автомобильных** (11)**:**

«Бахты», «Майкапшагай», «Алаколь», «Калжат», «Капланбек», «Б.Конысбаева», «Атамекен», «Казыгурт», «Жибек жолы», «Темирбаба», «Тажен»

### **- Железнодорожных** (4)**:**

«Достык», «Алтынколь», «Сарыагаш», «Атамекен»

### **- Воздушных** (12)**:**

«Алматы», «Астана», «Караганда», «Актау», «Актобе», «Атырау», «Орал», «Оскемен», «Павлодар», «Костанай», «Тараз», «Шымкент»

### **Разработан план модернизации и реконструкции объектов пункта пропуска**

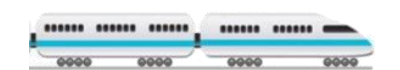

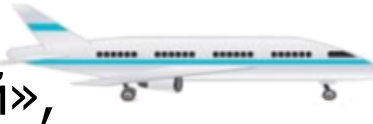

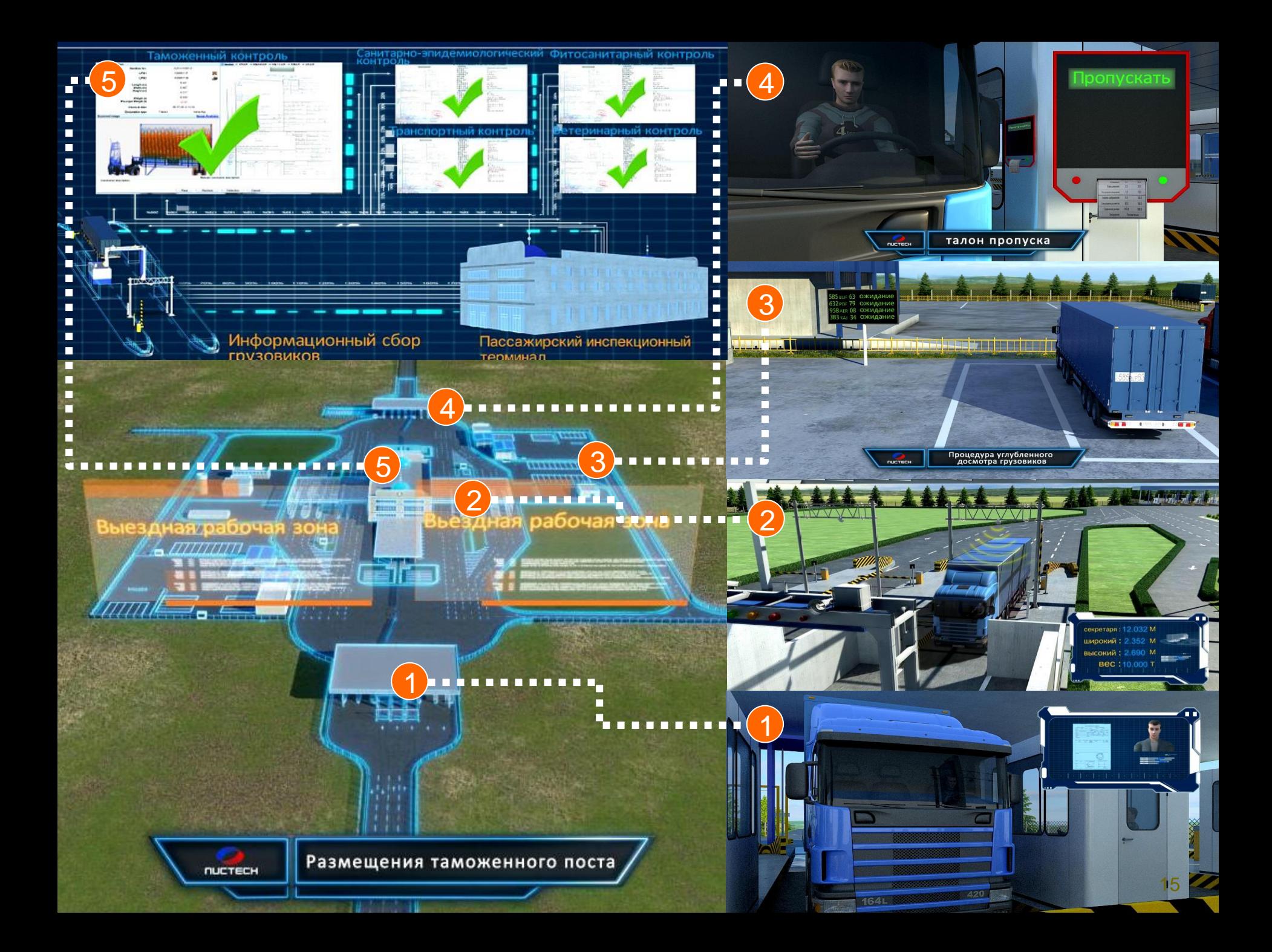

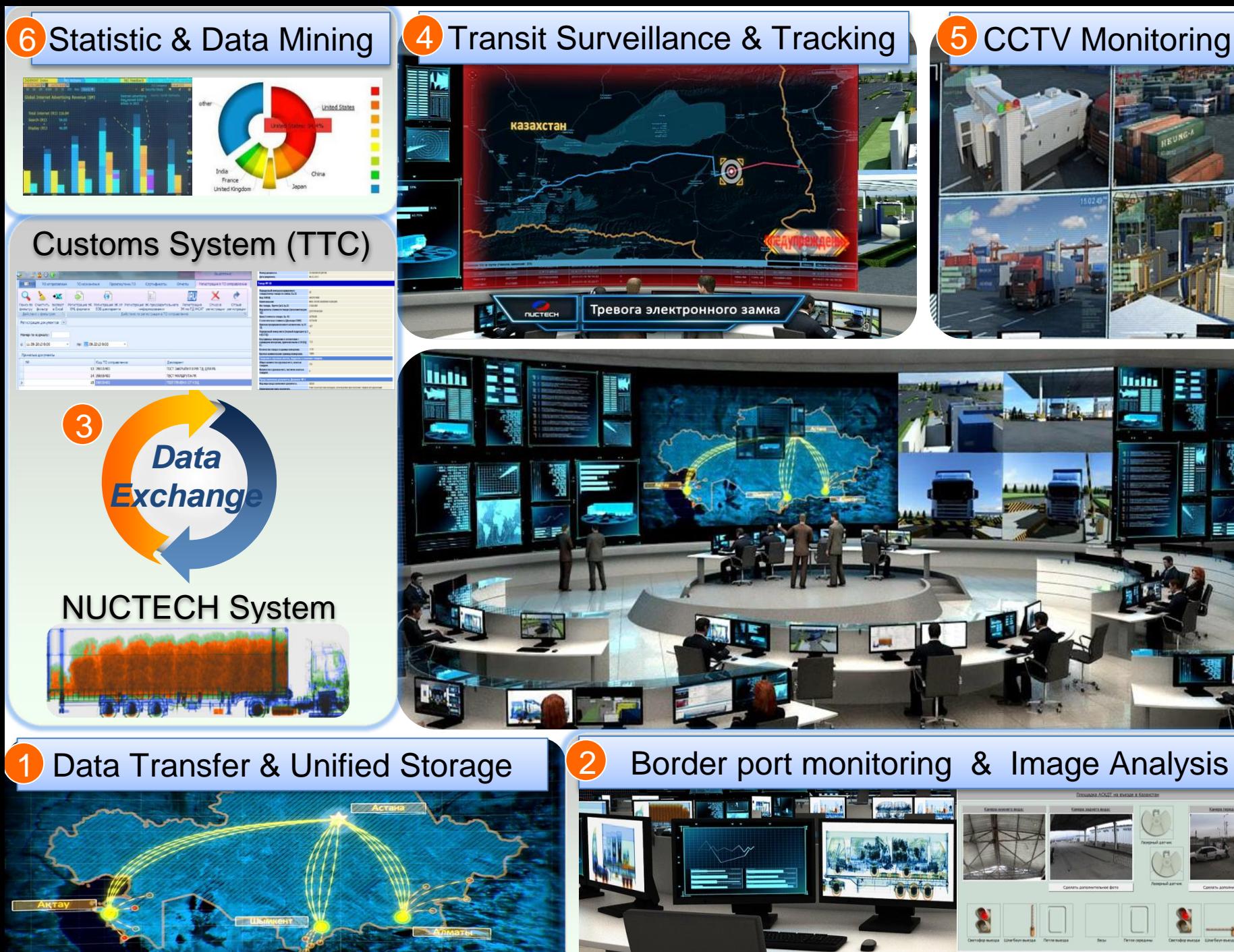

# $\odot$ ревога электронного замка

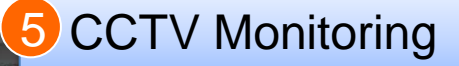

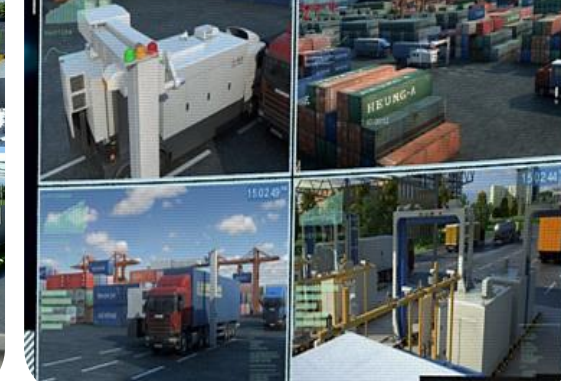

16

### **КОМИТЕТ ГОСУДАРСТВЕННЫХ ДОХОДОВ Комитет государственных доходов Министерства МИНИСТЕРСТВА ФИНАНСОВ РЕСПУБЛИКИ КАЗАХСТАН финансов Республики Казахстан**

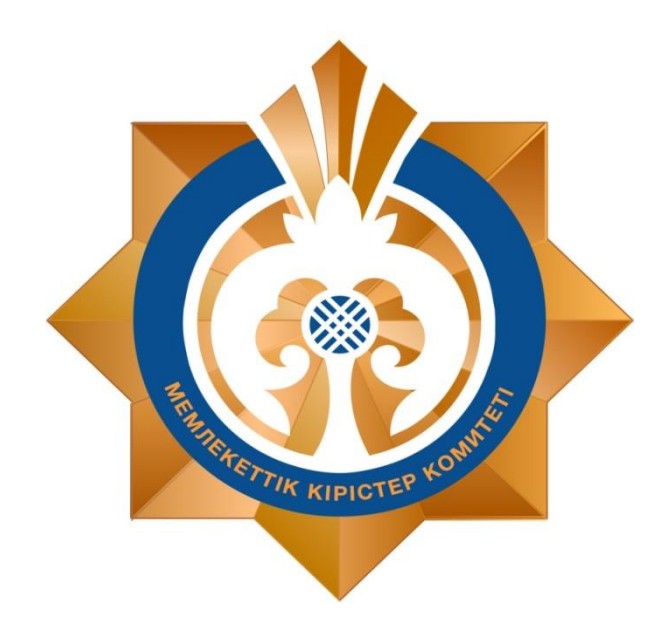

- **1. Внедрение электронного таможенного администрирования;**
- **2. Система сквозного контроля движения товаров;**
	- **3. Реализация проекта по**

**модернизации пунктов пропуска;**

# **Online - КГД**

**4. Онлайн сервис Wipon**

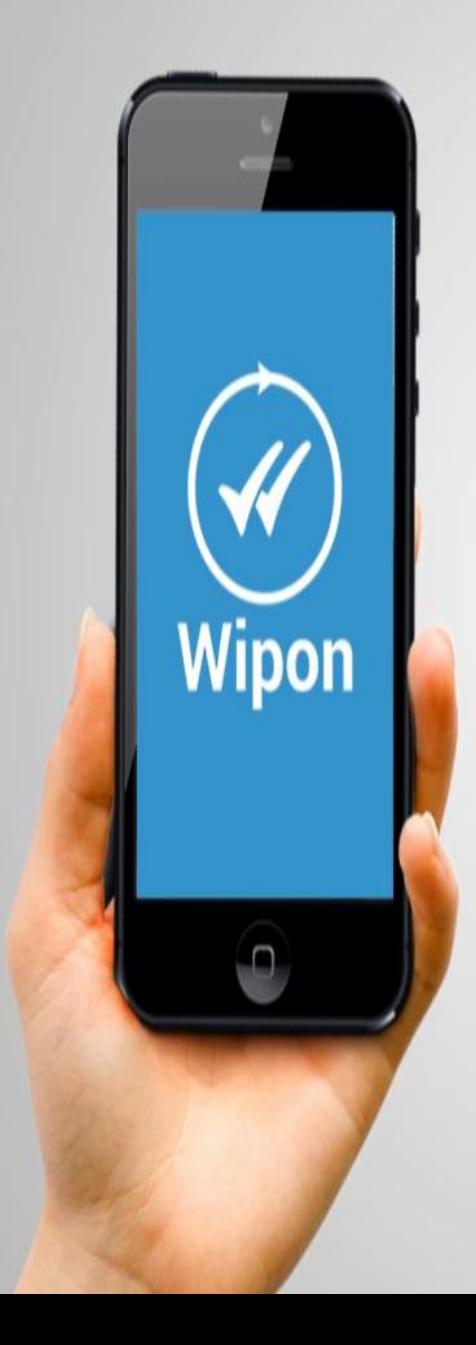

# СИСТЕМА ПО БОРЬБЕ С КОНТРОФАКТНОЙ **ПРОДУКЦИЕЙ**

### **СКАНИРОВАНИЕ**

# ПОКУПАТЕЛЬ СКАНИРУЕТ АКЦИЗНУЮ МАРКУ В **ПРИЛОЖЕНИИ WIPON**

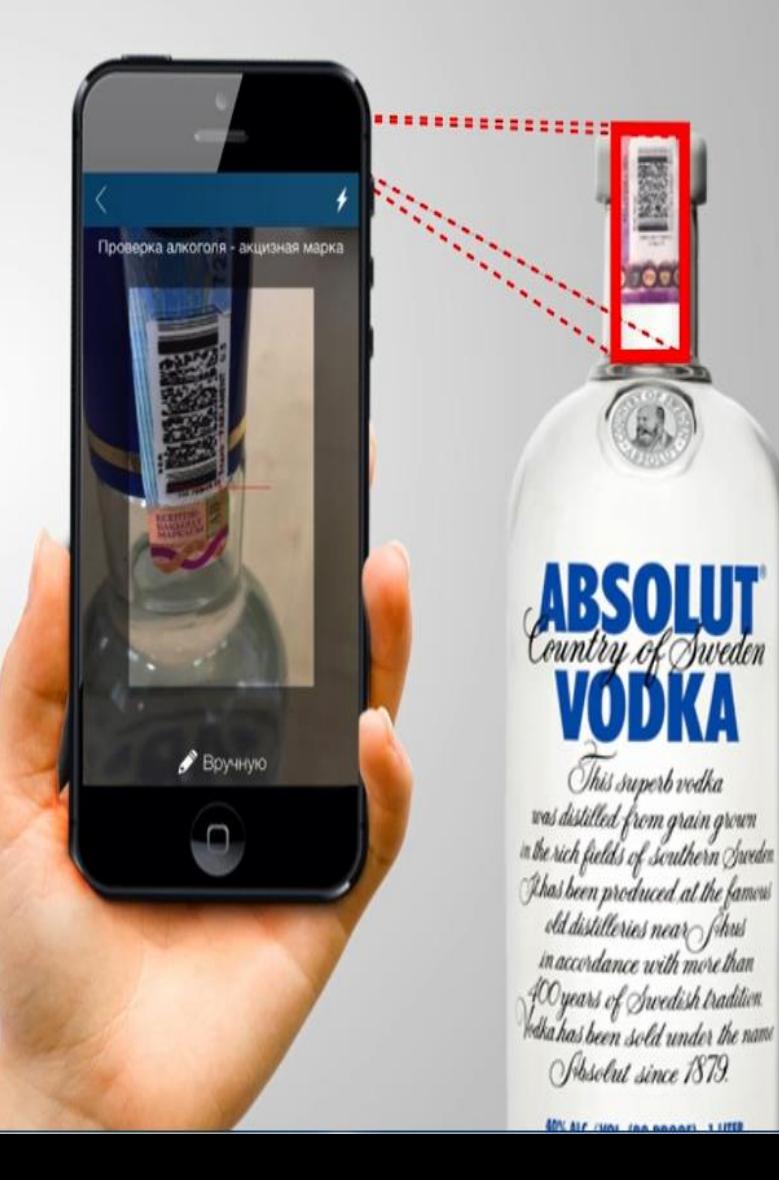

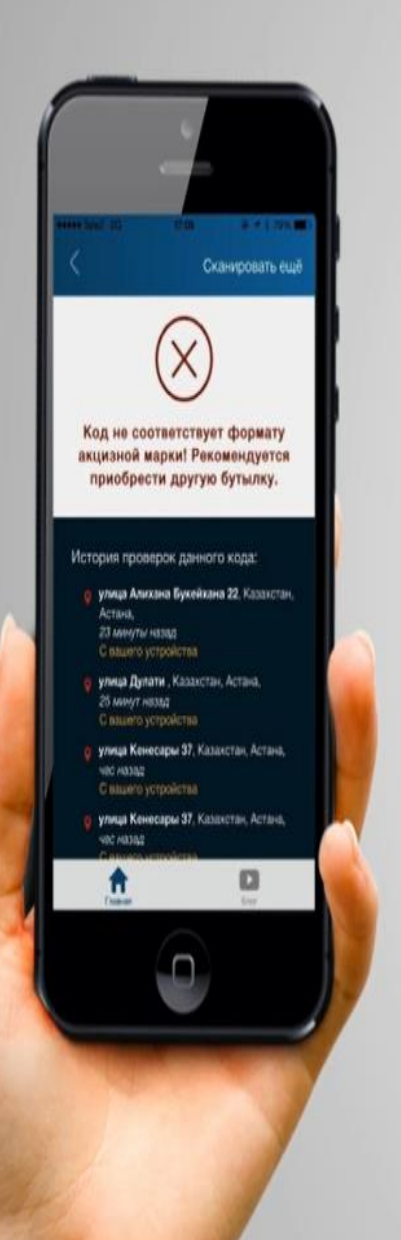

.....................

# ПРИ ОБНАРУЖЕНИИ НАРУШЕНИЯ ДАННЫЕ ОТПРАВЛЯЮТСЯ В ЛИЧНЫЙ КАБИНЕТ КОМИТЕТА

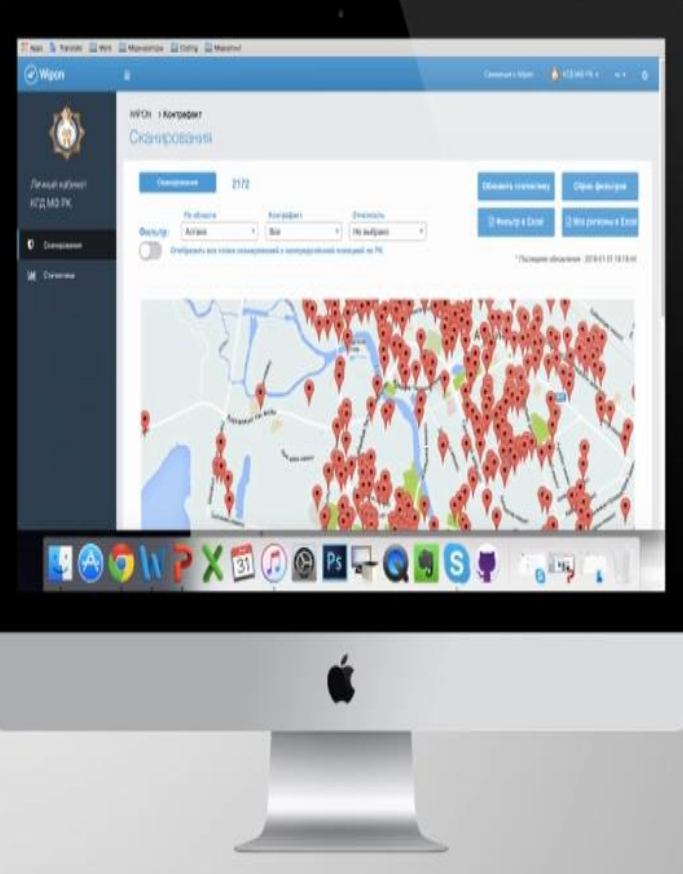

# НА ОСНОВАНИИ ДАННЫХ **ПРОВОДЯТСЯ ПРОВЕРКИ**

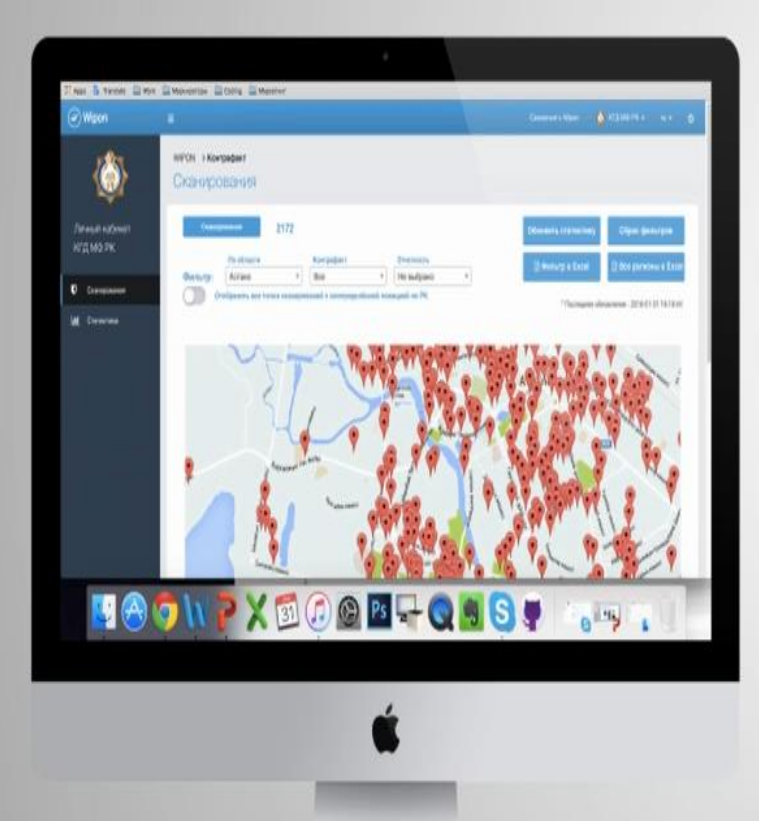

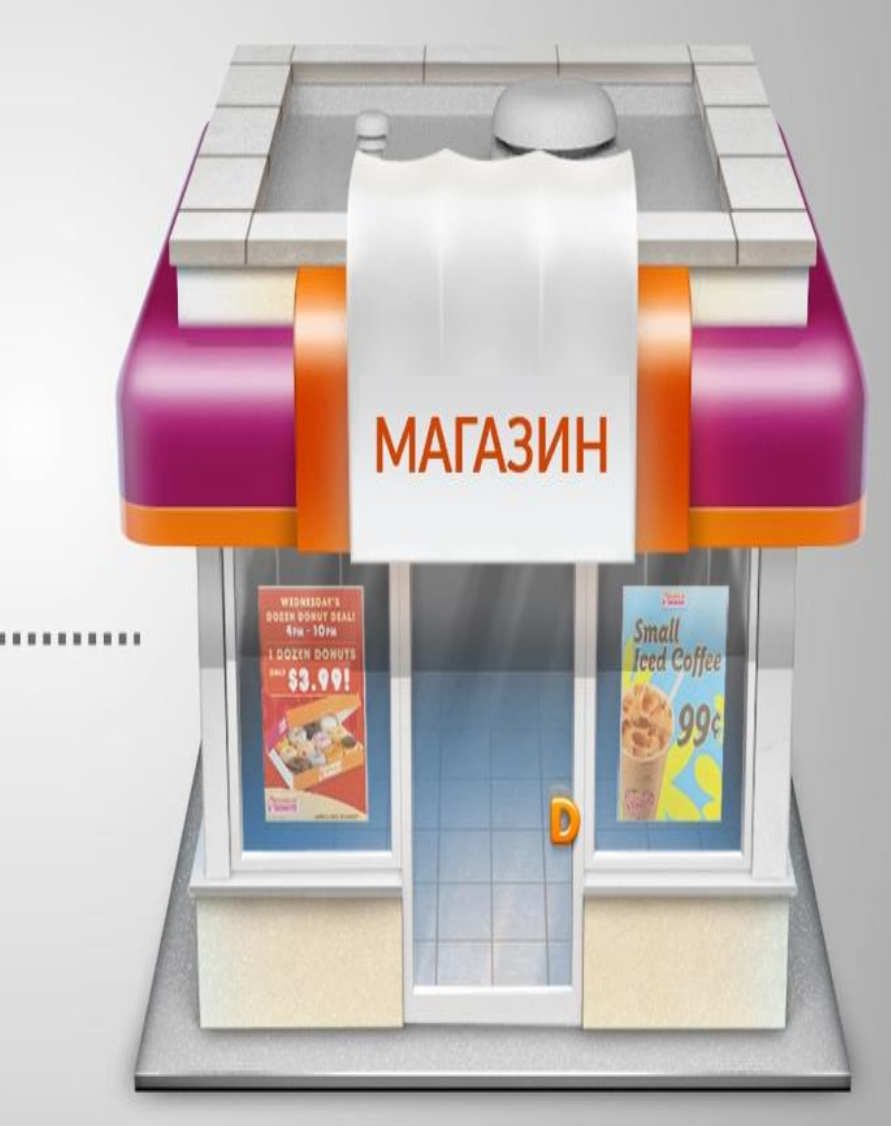

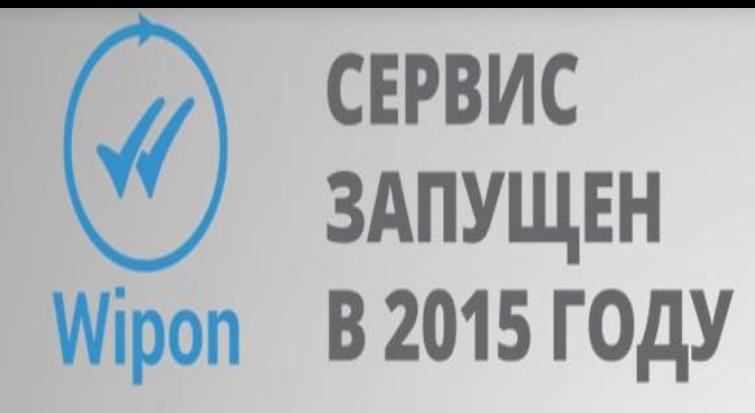

# ПРИЛОЖЕНИЕ СКАЧАЛО:

### ТЫСЯЧ **ПОЛЬЗОВАТЕЛЕЙ** ОТСКАНИРОВАНО:

# ИЗ НИХ ВЫЯВЛЕНО: 35 ПРОЦЕНТОВ

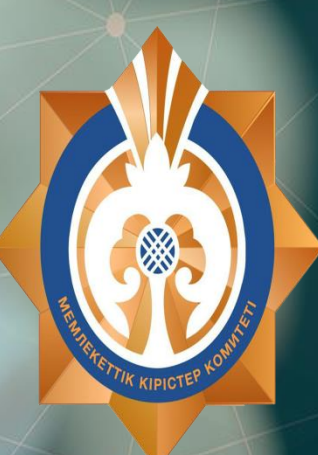

# Акция «Требуй чек!»

## **Как это работает?**

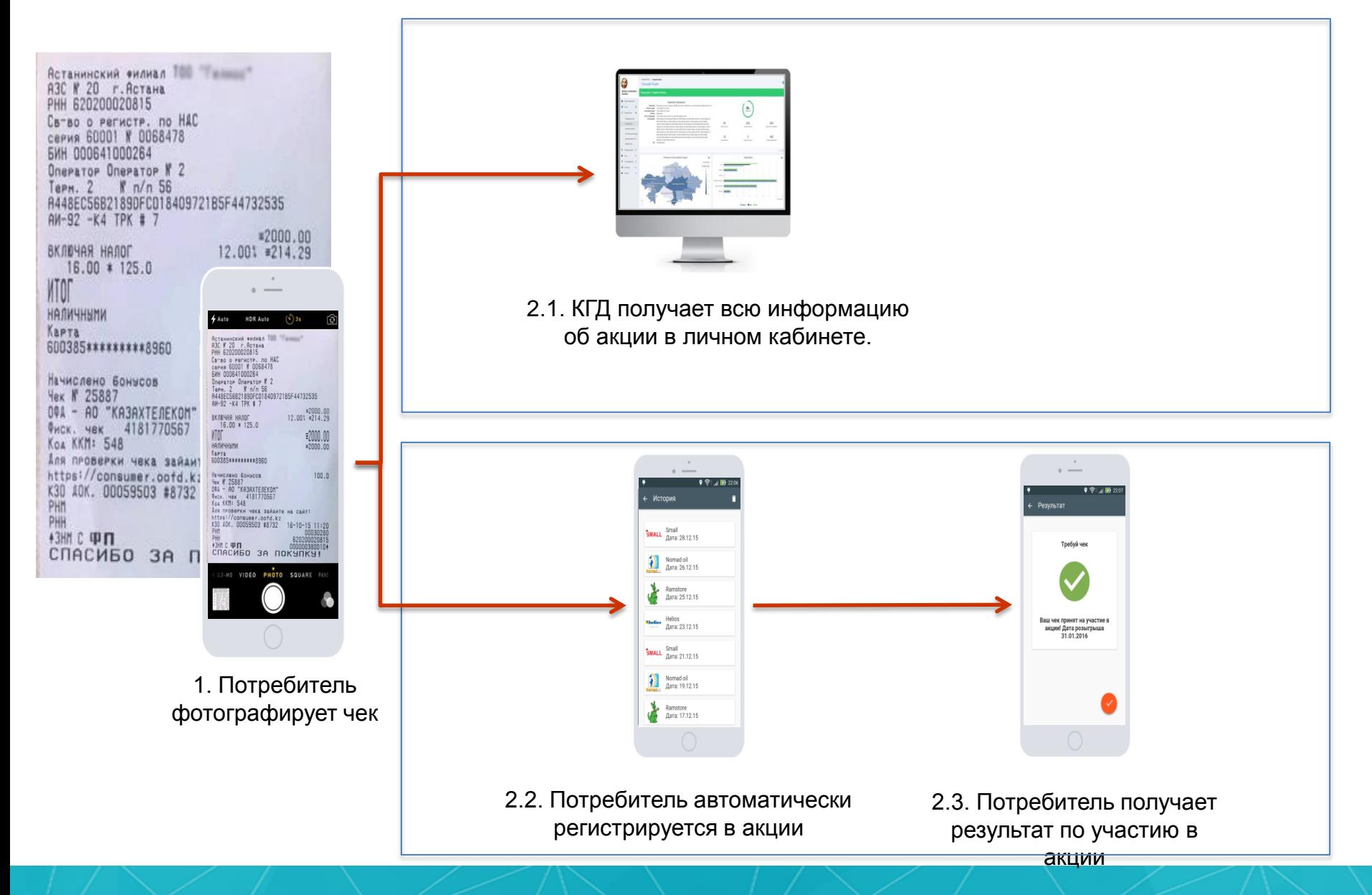

# **Сбор жалоб**

### **Предложения:**

- Сбор обращений об экономических правонарушениях от граждан РК в мобильном приложении.
- Контроль за обращениями на центральном и региональных уровнях.
- Фильтр категорий обращений для получения обращений только *по экономическим правонарушениям (не*

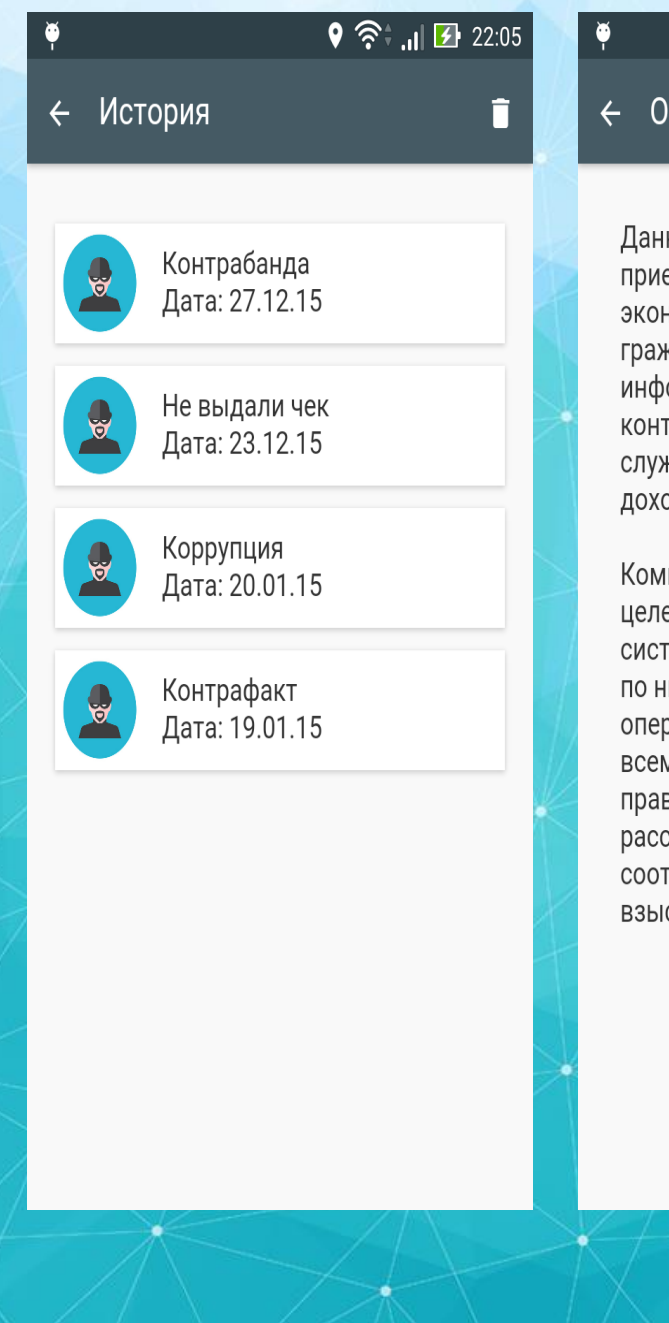

### $\circ$   $\hat{\mathcal{R}}$ ,  $||\mathbf{B}||$  22:05

### Обращения

Данный раздел предназначен для приема информации об экономических правонарушениях от граждан РК. Вся отправленная информация передается на контроль в соответствующие службы Комитета государственных доходов МФ РК.

Комитет гарантирует, что все целевые сообщения будут внесены в систему управления рисками либо по ним будут проведены оперативные мероприятия, а по всем подтвердившимся фактам правонарушений будут проведены расследования и наложены соответствующие законодательству взыскания.

# **Спасибо за внимание !**